# Advanced EOF – Locking

#### from Professional Webobjects 5.0 With Java

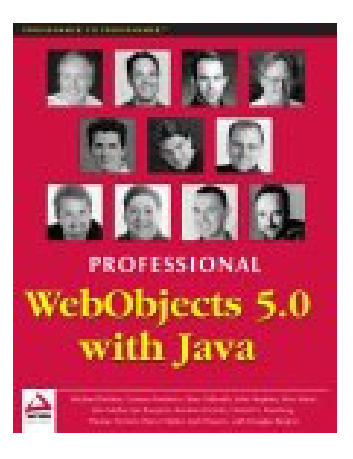

WR

WR@Csus4.net

http://www.csus4.net/WR/

#### WebObjects/EOFにおけるLockの分類

- •• Optimistic Locking (楽観的ロック)
- •• Pessimistic Locking (悲観的ロック)
	- Lock on Select
	- –Lock on Update
	- Lock on Demand
- •Locking <sup>a</sup> Column
- •• Locking By Application Logic

#### 楽観的ロック (Optimistic Locking) [1]

- Paragraph1
	- デフォルトでは楽観的ロックが使われる
	- 楽観的ロックはactivelyにはDB上のデータをロックしな  $\mathsf{L}$
- Paragraph2
	- 鍵アイコンが付いたattributeのみを使用する
- Paragraph3
	- フェッチしたデータをsnapshotに保管する
	- 更新時にsnapshot内のデータとDB上のデータを比較す  $\delta$ 
		- 同じ場合、更新は成功
		- 違う場合、更新は失敗
			- 例外が発行されるので、キチンと拾いましょう

#### 楽観的ロック [2] - snapshotとSQLクエリ

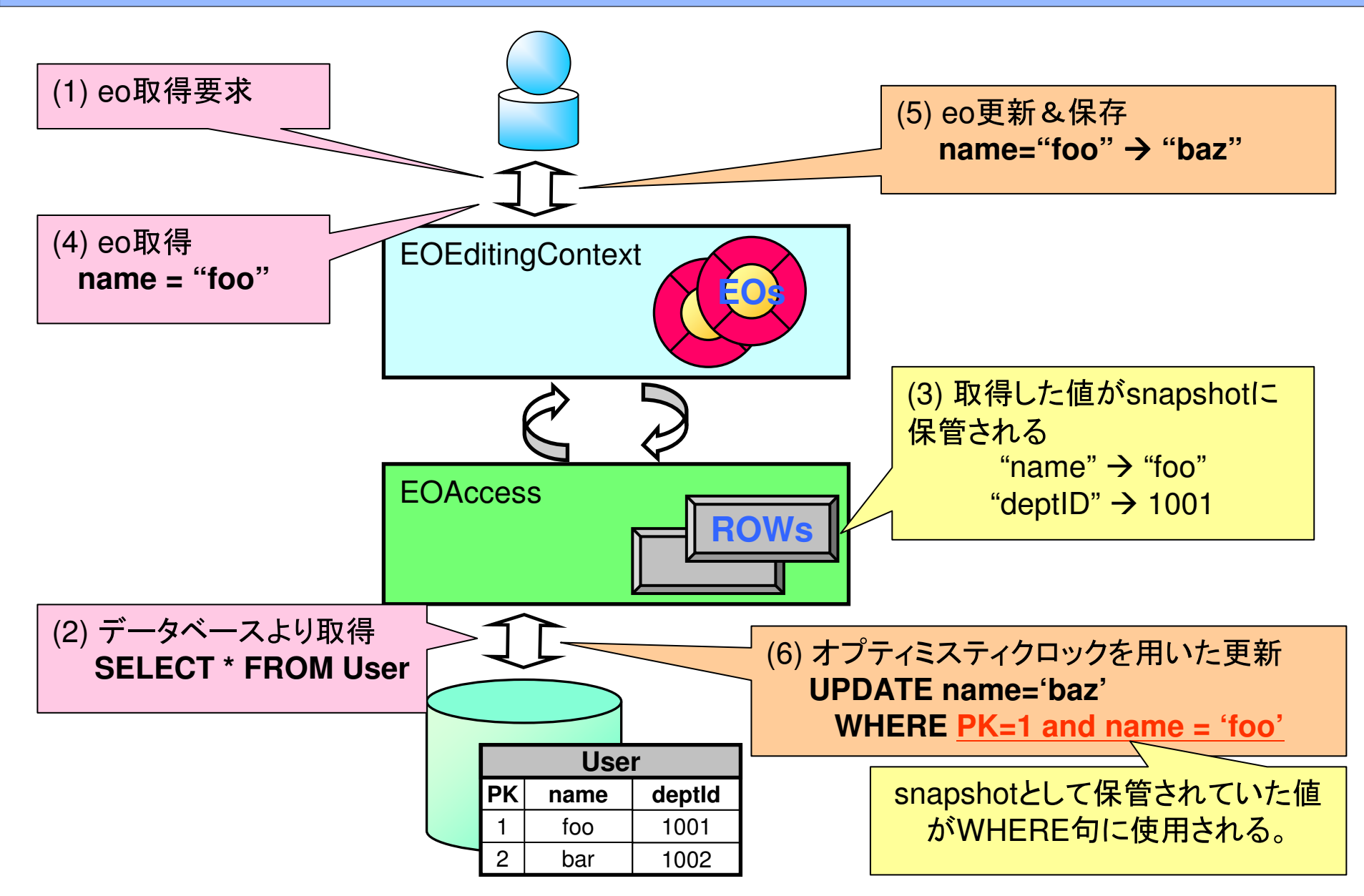

#### 楽観的ロック [3]

- Paragraph4
	- 楽観的ロックを使うのは簡単
	- ただし、保存しようとするまで、DB上のデータの変更に 気付かない
	- UPDATEステートメントにWHERE句を含むため、更新 処理が若干遅い
- Paragraph5
	- 更新の衝突が起こりにくい場合《に有効》
	- 《他者がデータにアクセスしているかどうかではなく》実 際にDB上のデータが更新できているかどうかに関心が ある
- Paragraph6
	- どのカラムに鍵マークをつけるべきかは、楽観的ロック の仕組みから判断できる

#### 楽観的ロック [4]

- Paragraph7
	- ロックする属性を増やせば増やすほど、限定子 (=WHERE句)に含まれる値の数が増え、DBの更新処理 が遅くなる
	- –– 変更されないとわかっている属性はロック対象から外す
- Paragraph8
	- BLOB (Binary Large OBject)はロック対象から外せ
- Paragraph9
	- –– データ更新時に必ず更新される属性があれば、この属性 のみをロックすることで、楽観的ロックを実現できる
		- 更新カウンタ (update counter) とか
	- 利点: 処理が軽い

#### 楽観的ロック [5]

- Paragraph10
	- -PKとロック対象属性を含む複合インデックスを作 るとDB処理をチューニングできる
		- いわゆるカバレージインデックス
	- Our Problem ...
		- わかりません!!!!
- Paragraph11
	- 別のアイディアがある
		- ロック属性の修正をDB側に持たせる (ex. トリガ) - わからない!!!
		- 利点: 値の変更のみでよい(???)
		- 欠点: JavaとDBストアドの両方のメンテが面倒

### 悲観的ロック [1]

- Paragraph1
	- 悲観的ロックはロックしたデータに対する他者の アクセスをactivelyに防ぐ方式
- Paragraph2
	- デフォルトのstrategyを悲観的ロックとすること で利用可能
		- EODatabaseContext.setUpdateStrategy()のこと??
	- 楽観的ロックとの併用は不可
- Paragraph3
	- 一旦オブジェクトをロックしたら、保存または undoするまでロックは解除されない

### 悲観的ロック [2]

- • Paragraph4
	- –– 注意点いくつか
		- •• 保存またはrefault(=undo)するのを忘れると、ロックさ れたままになる
		- ・ロック失敗時の例外処理を入れ込むこと
- •• Paragraph5
	- –– 悲観的ロックはWebObjectsアプリケーションに しばしば適合しない
		- often unsuitable
	- –– セッションの制御は不可能
		- 偶然、ブラウザを終了されたら???

#### 悲観的ロック [3]

- Paragraph6
	- 悲観的ロックはパワフルであるが、DBMSごとに ロック機構が違うため、取り扱いが難しい場合が ある
		- ロックの粒度、ロック衝突時の振る舞いなど
	- 悲観的ロックを使うときは、使用するDBMSのマ ニュアルをちゃんと読め! RTFM!!
- Paragraph7
	- EOFは3つの悲観的ロック戦略をサポートする

#### Lock on Select [1]

- • Paragraph1
	- –– グローバルに機能する
	- –– フェッチしたデータは自動的にロックされる
	- –– デフォルトのロック戦略を変更する
- • Paragraph2
	- –- savaChanges()またはrevert(), invalidateAll()し たときにロックは自動的に解除される
	- –– 再フェッチすると、再ロックされる

#### Lock on Select [2]

#### •• Paragraph3

EOFetchSpecification fs; EOObjectsStoreCoodinator osc <sup>=</sup> EOObjectStoreCoodinator.defaultCoodinator(); EODatabaseContext dbc <sup>=</sup>osc.objectStoreForFetchSpecification(fs); dbc.setUpdateStrategy( EODatabaseContext.**UpdateWithPessimisticLocking** )

- • Paragraph4
	- –– 複数DBコネクションを使用している場合は、 コネクション毎に上記処理を行うこと

#### Lock on Select [3] ーシーケンスとSQLクエリ

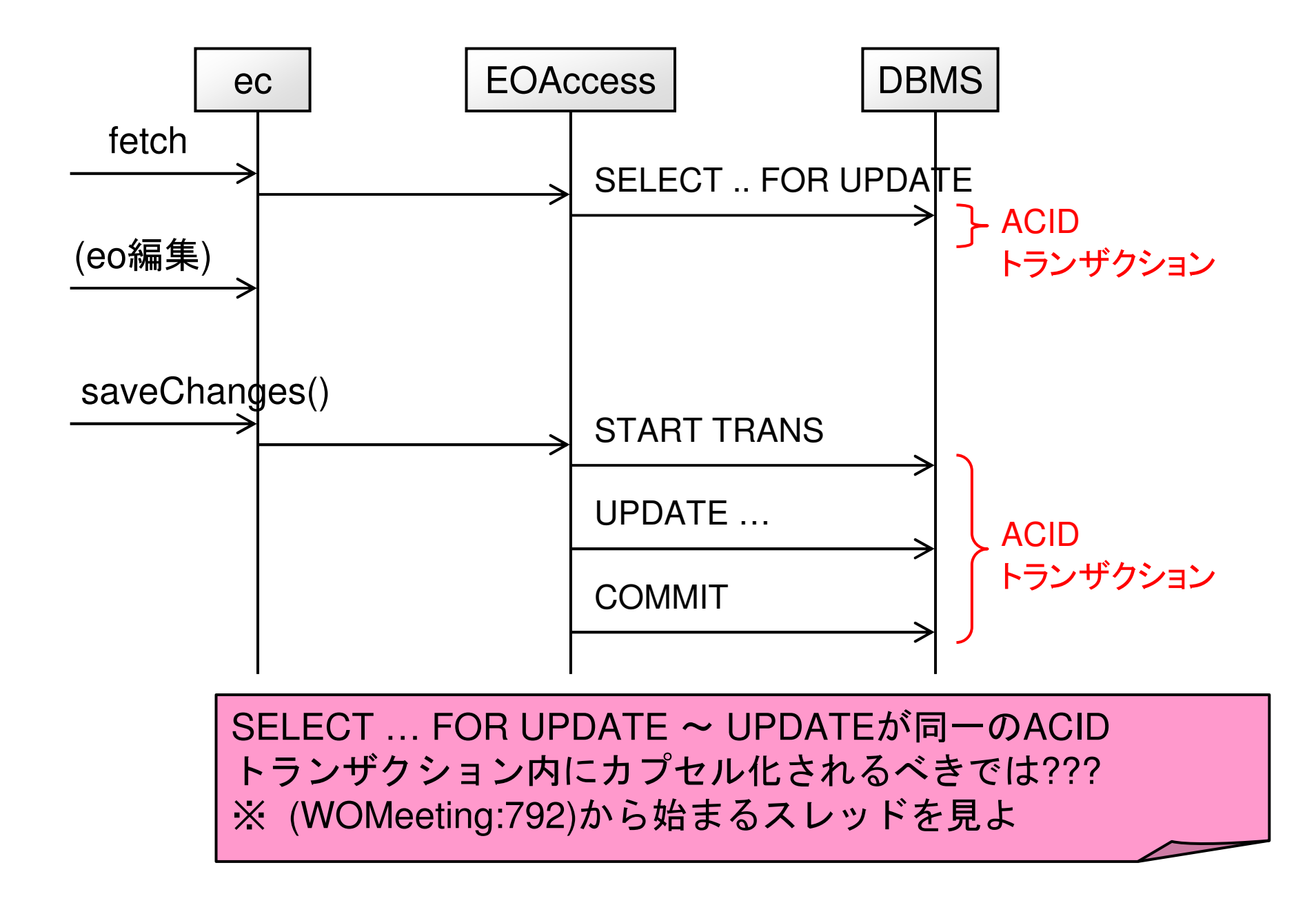

#### Lock on Select [4]

- Paragraph5
	- It works directly when ...
		- ・ よくわからない
	- ーデッドロック発生時は例外があがる
	- 書き込み処理より読み出し処理が多い場合は、 ロックを必要以上にかけることとなる
- Paragraph6, 7

– 特定のフェッチにおいて、特定のオブジェクトの みをロックしたい場合、フェッチスペシフィケー ションにその旨指定可能

fs.setLocksObjects(true); fs.setRefreshedRefetchedObjects(true);

#### Lock on Select [5]

- Paragraph8
	- internal cache (=snapshot)をクリアするために setRefreshesRefetchedObjects()を呼べ
	- 定義済みフェッチスペシフィケーションがある場合 は、Optionを設定せよ
- Paragraph9
	- ーこの戦略はEOModelerを用いてフェッチスペシ フィケーションを定義する場合は、最も便利なやり 方である
	- -しかし、ロックの解除を忘れないようにせよ

#### Lock on Select [6] - シーケンスとSQLクエリ

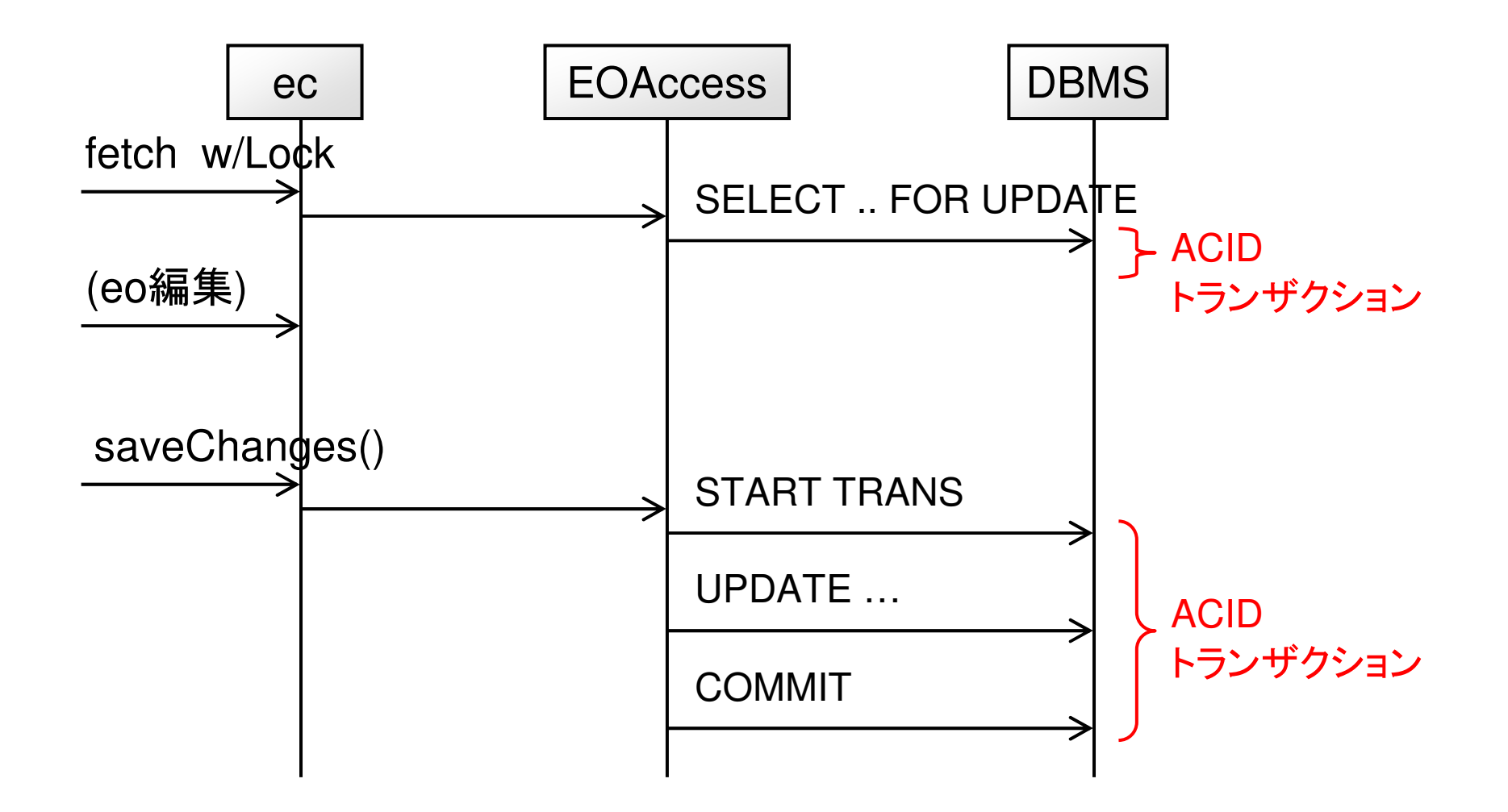

#### Lock on Update [1]

- Paragraph1
	- –– ロックするオブジェクトの数を減らしたい場合はLock on Updateが有効である
	- フェッチしたオブジェクトに修正が加えられたタイミングで ロックをかける
	- ロックをかける前に再フェッチする
- Paragraph2

ec.setLocksObjectsBeforeFirstModification(true)

- Paragraph3
	- Lock on Selectよりオーバーヘッドが少ない
		- 具体的には??
	- –– デッドロック発生時には例外が投げられる
	- –– 修正前にDBにクエリが飛ぶ

#### Lock on Update [2] - シーケンスとSQLクエリ

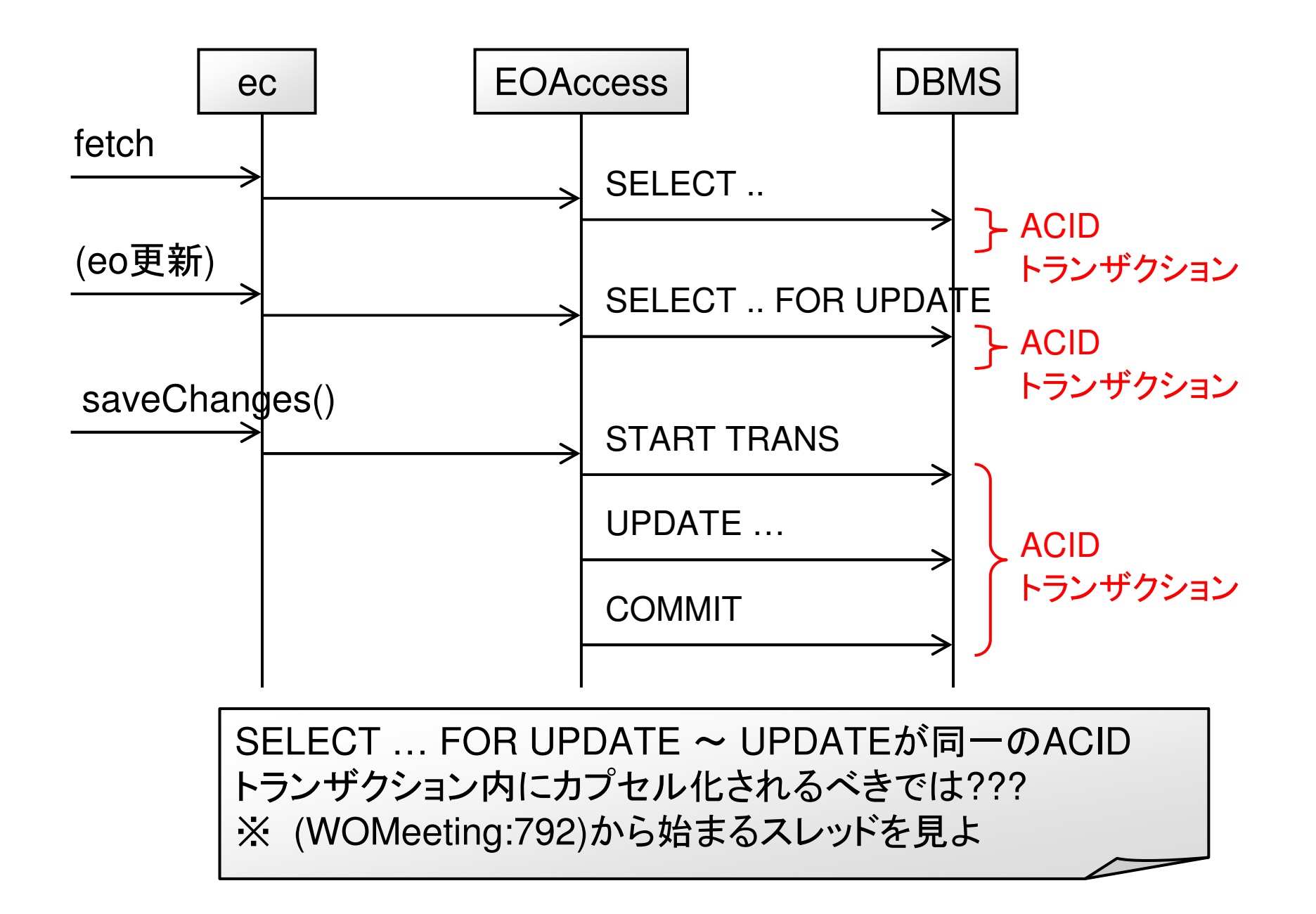

#### Lock on Demand [1]

- Paragraph1
	- ロックする対象(=eo)、タイミングを明示的に指定 できる
- Paragraph2

ec.lockObject(eo)

- Paragraph3
	- ー欠点:余計なフェッチが走る

#### Lock on Demand [2] ‐シーケンスとSQLクエリ

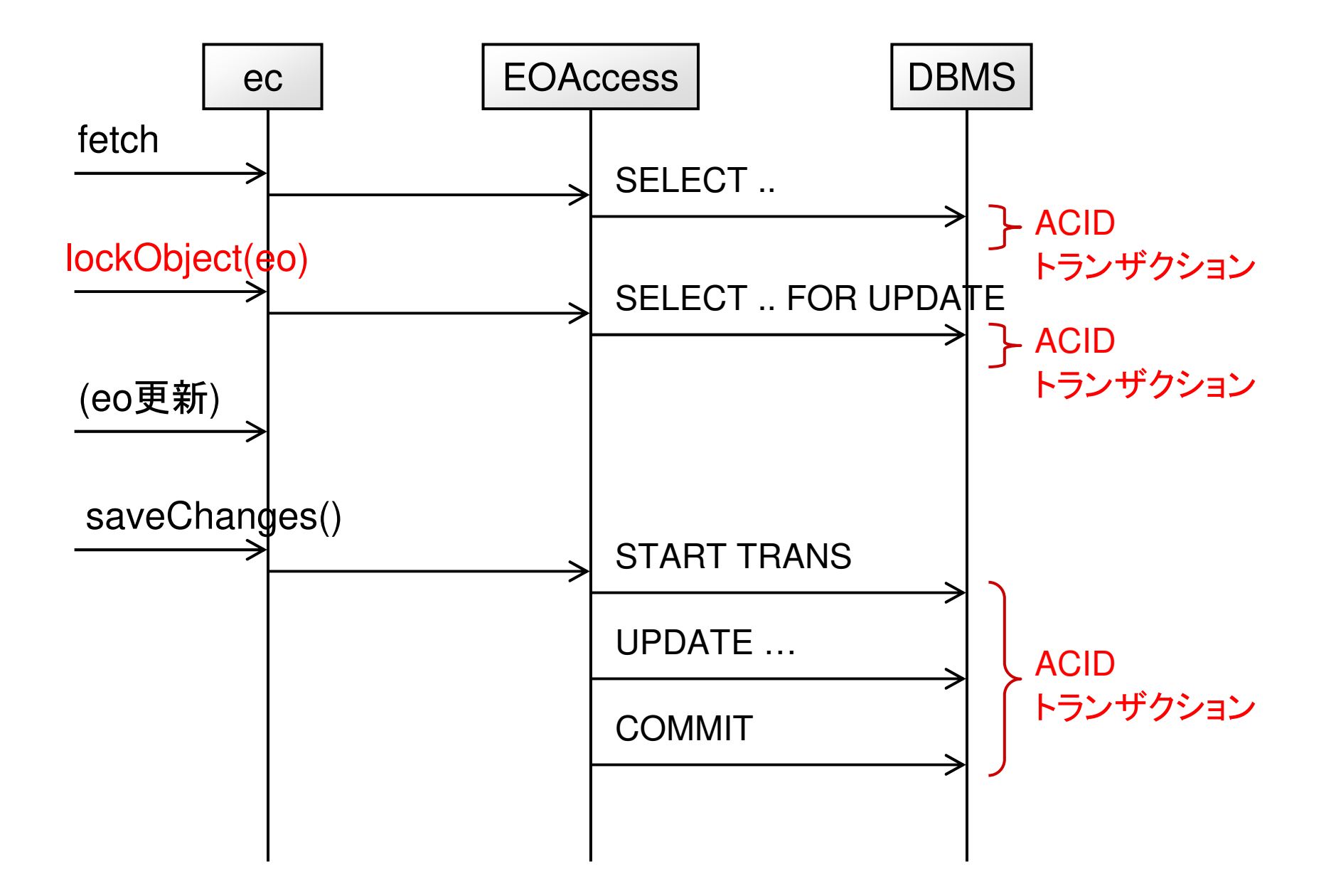

#### Locking a Column [1]

- Paragraph1
	- 楽観的/悲観的ロックの1つの欠点
		- → save/revert時にロックが解除される
	- 複数のsave操作にまたがってロックを維持したい場合や、 長時間ロックを維持したい場合はどうする?
- Paragraph2
	- ロック用のカラムを付け加えるのが良い
	- ただし、上記カラムの処理をアプリケーション側に実装す る必要がある
- Paragraph3
	- 余計に保存領域が必要
	- Boolean型のカラムが最も単純
		- ロック:true / アンロック:false

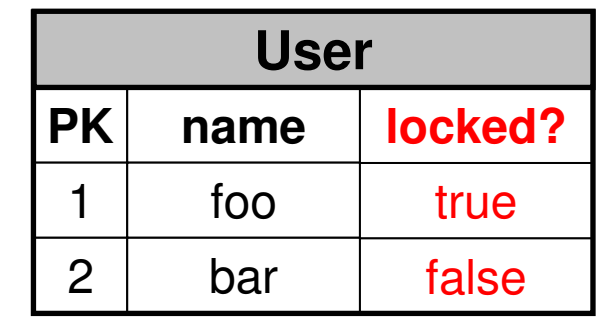

#### Locking a Column [2]

- Paragraph4
	- 「誰がカラムをロックしたか?」を追跡できるよう、 sessionIDやuserIDを保存するのも良い
		- 異なるアプリケーションインスタンス間でアクセスを共 有できる
		- この場合、「null = アンロック状態」となる
- Paragraph5
	- ロック用カラムにどんな情報を保存するかは要 件による
	- 複合的な情報でも良い
		- タイムスタンプとユーザー情報とか

#### Locking a Column [3]

- Paragraph6
	- 先のアプローチは便利で強力に思えるが、《ロック以外 の》機能を入れ込むと、実装がトリッキーになる可能性が ある
		- ロック以外の制御情報を入れ込まないほうがいいよ!と言って いるようだ。
- Paragraph7
	- ロック《用カラム》を変更する際の同時実行制御のため、 楽観的 / 悲観的ロックを使用する必要がある
	- 《ロック用カラムを変更するために》楽観的 / 悲観的ロッ クを使用することに賛否両論ある(???)
	- 楽観的ロックを使用する場合は、ロック用カラムのみに 鍵マークをつける

#### Locking a Column [4] - シーケンス

#### ロック用カラムを楽観的ロックを用いて更新

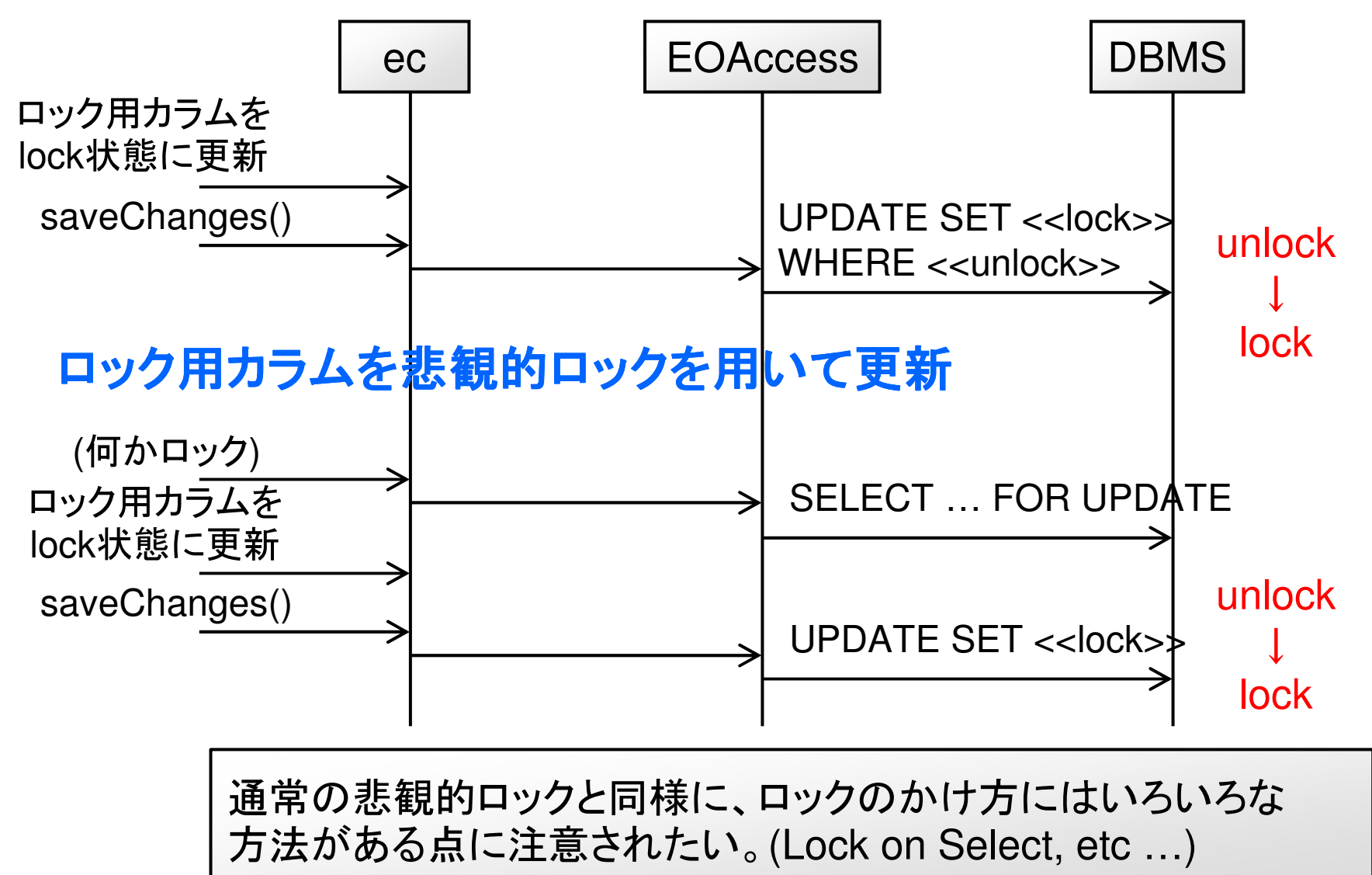

#### Locking a Column [5]

- Paragraph8
	- 欠点
		- ロック用カラムの変更だけがコミットされるのではなく、 通常のデータ用カラムの修正も一緒にコミットされて しまう!
	- 新しいecを使うことで回避可能
		- · 新しいecには、ロック用カラムの変更を行うeoのみ が含まれる

#### Locking a Column [6]

- Paragraph9
	- -ロック用カラムを変更するコードを以下に示す
		- 配布の資料を見よ。
		- ・次ページのシーケンスも。
	- ロックされたオブジェクトへのアクセスをどのよう に処理するか?は要件による。
		- あらゆる修正が行われるたびに、ロックの有無をチェッ クする
		- 保存処理のときのみに、ロックの有無をチェックする

#### Locking a Column [7] - シーケンス

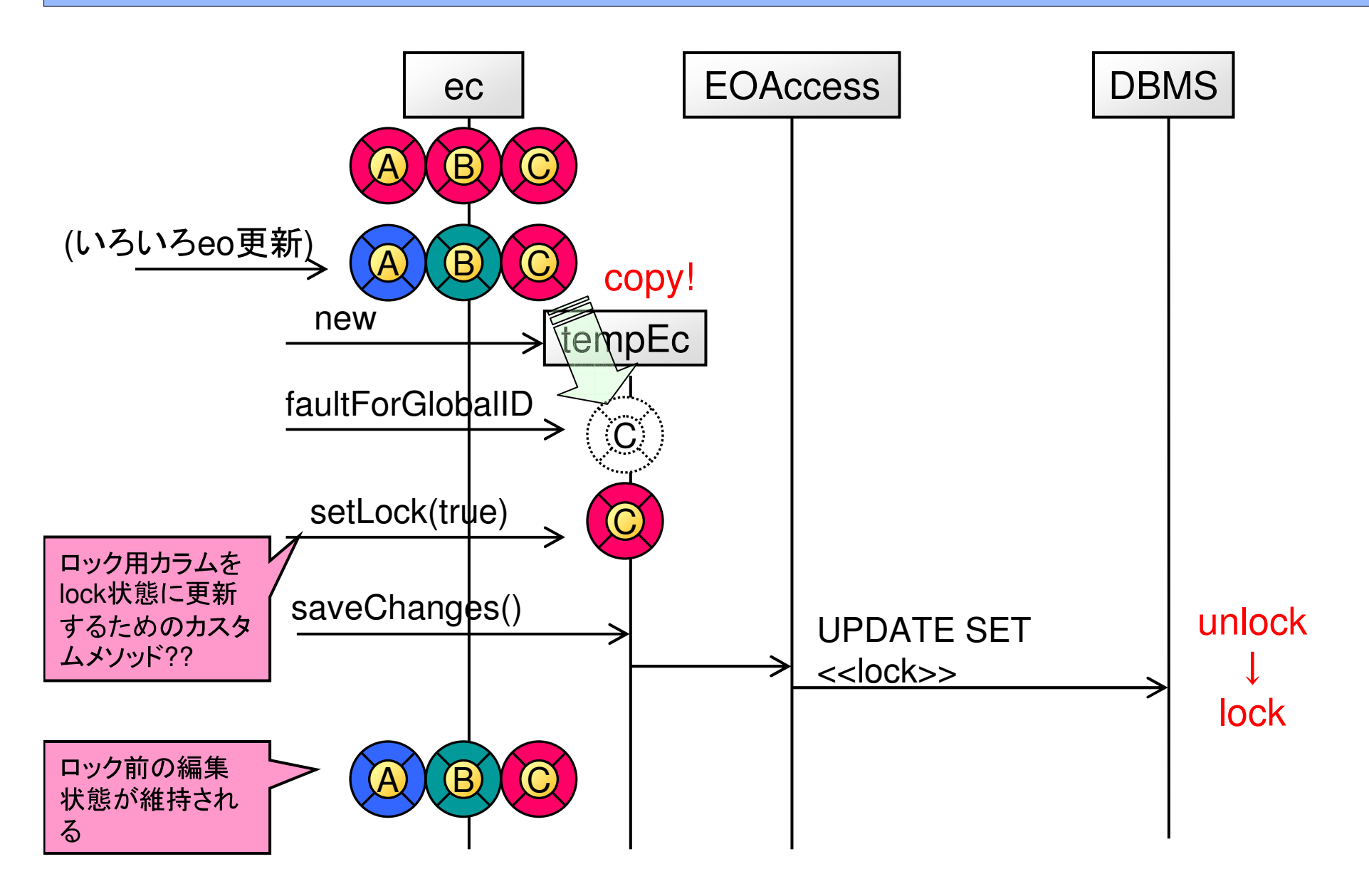

#### Locking a Column [8]

- Paragraph10
	- 新しいecにeoを入れ込むのにglobalIDとfaultを使用
	- ec.InsertObject()を使わない理由は、 awakeFromInsertion()が実行されることを避けるため
	- ec.setLock()とかをオーバライドするのもいいかも
		- よくわからない
- その他
	- WO4.5のドキュメントにLocking on Columnの記載あり
		- Documentation > WebObjects 4.5 > Programming Tips > Locking on a Column
		- http://developer.apple.com/documentation/LegacyTechnologies/WebObjects /WebObjects 4.5/System/Documentation/Developer/WebObjects/Topics/Pro grammingTopics.2b.html

#### Locking by Application Logic

- なんかいろいろ書いてありますけど、正直よく わかりません・・・
- ・つーか、

# 何いい加減なこと 抜かしとんじゃ!

という気もします。

## まとめ?[1]

- •• 楽観的ロック
	- 更新時UPDATE SET <<newValue>> WHERE <<oldValue>>
- •• 悲観的ロック
	- – Lock on Select (1)
		- dbc.setUpdateStrategy(....UpdateWithPessimistic Locking)
		- フェッチ時 : SELECT ... FOR UPDATE
		- ・グローバルに有効
	- – Lock on Select (2)
		- fs.setLocksObjects(true)
		- フェッチ時 : SELECT ... FOR UPDATE
		- あるfsのみ有効

まとめ?[2]

- 悲観的ロック (続き)
	- Lock on Update
		- ec.setLocksObjectsBeforeFirstModification(true)
		- ec配下のeoを更新したタイミングで、更新したeoをロッ ク
		- SELECT ... FOR UPDATE WHERE <<eo>>
	- Lock on Demand
		- ec.lockObject(eo)
		- · lockObjectを実行したタイミングで、指定eoをロック
		- SELECT ... FOR UPDATE WHERE <<eo>>

#### まとめ?[3]

- Locking a Column
	- ー別途、ロック用カラムを設ける
	- ーロック用カラムの更新には若干工夫が必要な場 合がある
- Locking By Application Logic
	- よくわかりません
	- そもそも、アプリケーションで頑張らないために、 DB/ACIDトランザクションを使うんでは?とか 思ったりする

補遺

- 同一osc内のec間でロックが機能しない問題
	- 楽観的ロック
		- 同一osc配下のec間でsnapshotを共有していることに起因
	- 悲観的ロック
		- · 同一osc配下のec間でDBコネクションを共有していることに起 因
- つーか、悲観的ロックをまともに使えるように・・・
	- Lock on XXXの利用戦略
	- ACIDトランザクションの利用戦略
		- RDBMS毎のACIDトランザクションの振る舞いの違い
	- 悲観的ロックをサポートしているアダプタはある?
	- やっぱり、悲観的ロックは使わないのが吉?
- 求む! WebObjects実務経験者の意見!